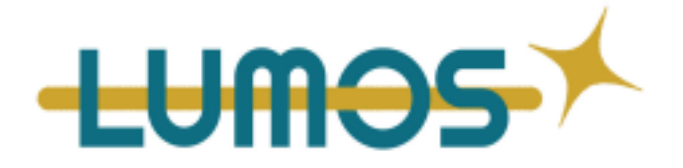

# **Formation : In Design - 40H**

## **Contact :**

**Yohan Sebastiampillai - Président de Lumos 06 18 25 47 99 [yohan@agence-lumos.com](mailto:yohan@agence-lumos.com)**

**Yohan Sebastiampillai est le référent Handicap de Lumos, en savoir plus sur cette fonction en cliquant [ici](https://docs.google.com/document/d/1IUrJvHigzEokUPge77uYQ4QHQMTip4D0YIp6C25sC4Y/edit) .**

# **Durée**

Entièrement en présentiel :

Cours : 20 heures Exercices et travaux pratiques : 20 heures

### **Horaires des sessions : à définir selon la disponibilité des stagiaires**

### **Délai d'accès à la formation : 2 Jours**

# **Objectifs pédagogiques de la formation :**

Cette formation Indesign va vous permettre de découvrir la multitude de fonctionnalités qu'offre le logiciel en étant accompagné par un professionnel de la publication. Et grâce aux nombreux travaux pratiques, vous acquerrez une méthodologie professionnelle, indispensable pour fluidifier la réalisation de vos futurs projets. Cette formation Indesign va vous permettre de réaliser des documents professionnels pour l'impression et notamment de gérer et optimiser vos mises en page grâce aux systèmes de blocs de contenu : textes, images, traits et objets. Vous maîtriserez les principales notions de typographie pour la rédaction et la mise en forme de vos contenus que vous pourrez habiller avec différents formats de visuels. Les méthodes d'automatisations avec les styles de paragraphes, de caractères et d'objets, et les fonctions rechercher/remplacer, vous permettront de gagner en productivité. Toutes les compétences acquises et votre connaissance des attributs graphiques vous permettront de gérer l'ensemble de la chaîne de production : De la création de n'importe quel type de document à l'envoi pour impression.

*Lumos-52 rue ordener, Paris 75018 Tél :+33 6 18 25 47 99 – Mail :Yohan@agence-lumos.com Statut au capital de 500,00 € - SIRET 91147240500024 - RCS de Paris- Code APE 6201Z - TVA intracommunautaire : FR31911472405 Déclaration d'activité enregistrée sous le numéro auprès du préfet de région de Paris Cet enregistrement ne vaut pas agrément de l'Etat*

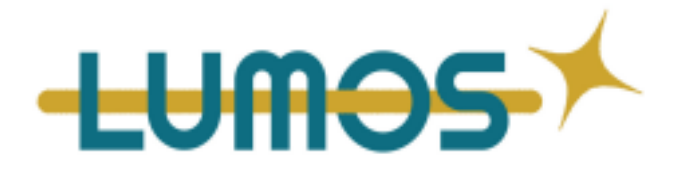

# **Les points forts de la formation :**

- Vous repartez avec un accès illimité à plus de 4 heures de tutoriels vidéo et tous les éléments utilisés lors de la formation
- Vous pouvez mobiliser votre CPF, Compte Personnel de Formation, pour financer cette formation. Inscrivez-vous en suivant ces liens :
- Un certificat de réalisation vous est délivré en fin de formation

## **Public :**

Toute personne souhaitant maîtriser le logiciel de mise en page de référence Adobe.

### **Pré-requis :**

Bonne connaissance de l'environnement informatique Mac ou PC.

# **Déroulé de la formation :**

#### Lieu de formation / coaching en collectif :

- La formation sera dispensée dans les locaux de l'organisme de formation et destinée à un groupe de maximum 12 personnes. Les sessions de formations dureront entre 3 et 4 heures selon disponibilités des stagiaires.

Ateliers travaux pratiques :

- Le formateur donne des travaux pratiques ( exercices d'application ) en fonction du test de positionnement et de l'avancée de l'apprenant dans sa formation. Les travaux pratiques sont ensuite corrigés au fur et à mesure de l'avancement de la formation

# **MOYENS PERMETTANT D'APPRECIER LES RESULTATS DE L'ACTION**

LUMOS met en œuvre des actions pour avoir une juste appréciation des résultats.

*Lumos-52 rue ordener, Paris 75018 Tél :+33 6 18 25 47 99 – Mail :Yohan@agence-lumos.com Statut au capital de 500,00 € - SIRET 91147240500024 - RCS de Paris- Code APE 6201Z - TVA intracommunautaire : FR31911472405 Déclaration d'activité enregistrée sous le numéro auprès du préfet de région de Paris Cet enregistrement ne vaut pas agrément de l'Etat*

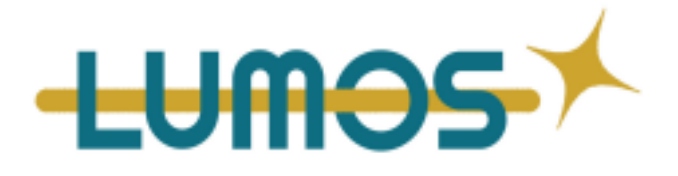

Un test de niveau est remis en début et fin de formation. Egalement, tout au long de la formation, des travaux pratiques autour d'exercices d'applications seront mis en place, soumis à évaluation afin de suivre la progression des stagiaires.

### **Contenu du programme**

### **SECTION 1 : LA PAO AVEC INDESIGN**

- **●** La chaîne graphique et sa terminologie
- **●** Les modes colorimétriques
- **●** Les types et formats de document et d'image
- **●** Créer, configurer et enregistrer un document
- **●** Les procédés d'impression

#### **SECTION 2 : L'INTERFACE D'INDESIGN**

- **●** Outils et palettes
- **●** Environnement de travail / Se déplacer et zoomer dans la page
- **●** Les règles, repères et repères commentés

### **SECTION 3 : GÉRER LES OBJETS**

- **●** Dessin et manipulation des objets
- **●** Remplissage d'un bloc
- **●** Coloration et transparence
- **●** Tracés de Bézier
- **●** Travailler avec les calques
- **●** Les styles d'objet

### **SECTION 4 : LES BLOCS DE TEXTES**

- **●** Saisie et position de textes
- **●** Importer du texte extérieur
- **●** Les liens
- **●** Les chaînages de blocs
- **●** Texte en colonnes / Texte sur des tracés

*Lumos-52 rue ordener, Paris 75018*

*Tél :+33 6 18 25 47 99 – Mail :Yohan@agence-lumos.com*

*Statut au capital de 500,00 € - SIRET 91147240500024 - RCS de Paris- Code APE 6201Z - TVA intracommunautaire : FR31911472405*

*Déclaration d'activité enregistrée sous le numéro auprès du préfet de région de Paris*

*Cet enregistrement ne vaut pas agrément de l'Etat*

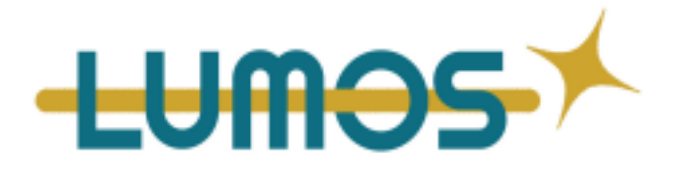

**●** L'éditeur de texte / Habiller des blocs de texte

#### **SECTION 5 : LES BLOCS D'IMAGES**

- **●** Importer une image / Importer une image à partir de bridge
- **●** Les ajustements d'image / Ajustements automatiques
- **●** Sélection directe d'images dans un bloc
- **●** Gestion des couleurs de l'image
- **●** Les légendes

#### **SECTION 6 : LES BLOCS DE TRAITS**

- **●** Gestion des traits / Types de traits
- **●** Catégories d'extrêmités
- **●** Optimisation des sommets et contours
- **●** Couleurs et teintes d'espace

#### **SECTION 7 : LES COULEURS**

- **●** La palette de sélection
- **●** Gestion du nuancier

### **SECTION 8 : DÉGRADÉS DE COULEURS**

- **●** Les teintes de tons directs
- **●** Gestion des teintes
- **●** Thème Adobe Color
- **●** Utilisation de la bibliothèque

#### **SECTION 9 : LES TYPOGRAPHIES**

- **●** Les caractères et les paragraphes
- **●** Les styles de caractères et de paragraphes
- **●** Les glyphes / Les lettrines
- **●** Les blocs d'objets ancrés

*Lumos-52 rue ordener, Paris 75018*

*Tél :+33 6 18 25 47 99 – Mail :Yohan@agence-lumos.com*

*Statut au capital de 500,00 € - SIRET 91147240500024 - RCS de Paris- Code APE 6201Z - TVA intracommunautaire : FR31911472405*

*Déclaration d'activité enregistrée sous le numéro auprès du préfet de région de Paris*

*Cet enregistrement ne vaut pas agrément de l'Etat*

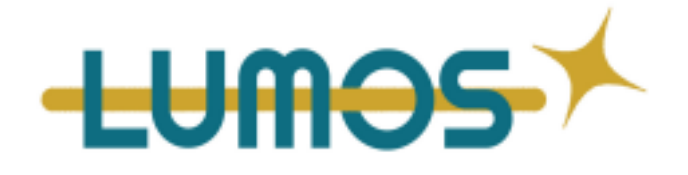

- **●** Les filets de paragraphe
- **●** Les tabulations / Les listes à puces
- **●** Gestion d'un QR code

#### **SECTION 10 : OBJETS ET MISE EN PAGE**

- **●** Les alignements
- **●** Les styles
- **●** Aligner, répartir, transformer
- **●** Le Pathfinder

#### **SECTION 11 : HABILLAGE**

- **●** Les différents types d'habillage
- **●** Habillage d'un texte à partir d'un tracé psd
- **●** Options d'habillage et options de contour

#### **SECTION 12 : GESTION DES PAGES ET DES FICHIERS**

- **●** Les gabarits / Les options de gabarits
- **●** Les folios
- **●** Gestion des formats de page
- **●** Les options de numérotation et de section
- **●** Création de table des matières
- **●** Les sauts de page et de colonne

#### **SECTION 13 : LES TABLEAUX**

- **●** Créer un tableau ou l'importer depuis Word/Excel
- **●** Formater, fusionner des cellules
- **●** Les fonds et les contours
- **●** Insérer des textes et des images
- **●** Styles de tableau et de cellule
- **●** Convertir du texte en tableau

*Lumos-52 rue ordener, Paris 75018*

*Tél :+33 6 18 25 47 99 – Mail :Yohan@agence-lumos.com*

*Statut au capital de 500,00 € - SIRET 91147240500024 - RCS de Paris- Code APE 6201Z - TVA intracommunautaire : FR31911472405*

*Déclaration d'activité enregistrée sous le numéro auprès du préfet de région de Paris*

*Cet enregistrement ne vaut pas agrément de l'Etat*

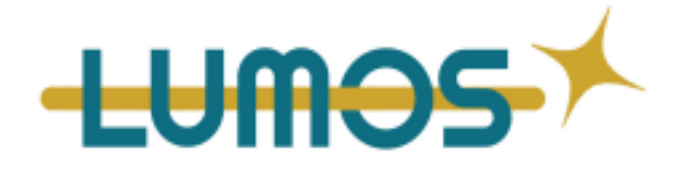

### **SECTION 14 : ATTRIBUTS GRAPHIQUES**

- **●** Normes : RVB, CMJN, Pantone, Web
- **●** Séparation quadri / Tons directs / Cinquième couleur
- **●** Création d'un vernis sélectif / Enrichissement du noir
- **●** Aperçu des séparations / Les contrôles en amont

### **SECTION 15 : LES OBJETS INTERACTIFS**

- **●** Les Animations / Boutons et formulaires / Les hyperliens
- **●** Le minutage / Les mises en page liquide / Les transitions de page

### **SECTION 16 : EFFETS GRAPHIQUES**

- **●** Contour progressif et progressif directionnel
- **●** Biseautage et estampage / Satin
- **●** Ombres internes / Lueurs internes et externes

#### **SECTION 17 : LA DISTRIBUTION DE FICHIER**

- **●** Optimisation pour l'impression et le web
- **●** Assembler les fichiers
- **●** Les exportations / Création de pdf interactif
- **●** La préparation pour l'impression / L'impression d'un document

# **Modalités pédagogiques/ Modalités de formation :**

#### Présentiel

Les modalités pédagogiques de cette formation en présentiel comprennent des séances de cours théoriques animées par un formateur expérimenté, ainsi que des exercices pratiques et des études de cas pour mettre en application les connaissances acquises. Les participants bénéficieront également de ressources en ligne pour approfondir leurs connaissances. La formation se déroulera dans une salle de classe équipée de matériel informatique, et les participants auront la possibilité de poser des questions et de discuter avec le formateur et les autres participants.

*Lumos-52 rue ordener, Paris 75018 Tél :+33 6 18 25 47 99 – Mail :Yohan@agence-lumos.com Statut au capital de 500,00 € - SIRET 91147240500024 - RCS de Paris- Code APE 6201Z - TVA intracommunautaire : FR31911472405 Déclaration d'activité enregistrée sous le numéro auprès du préfet de région de Paris Cet enregistrement ne vaut pas agrément de l'Etat*

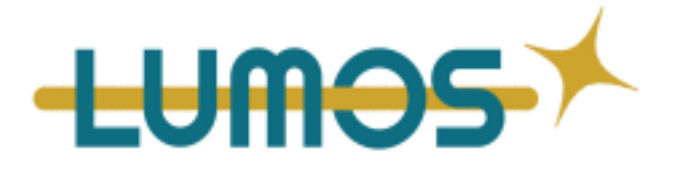

## **Modalités d'accompagnement :**

● Questionnaire pré-formation sur le déroulement de la formation

● Aucun test de positionnement n'est demandé en début de formation pour évaluer votre niveau sur vos compétences en matières de communication / Un système d'évaluation est prévu à la fin.

● Questionnaire en fin de formation en vue de la génération d'une note de satisfaction

● Correction des travaux pratiques ( exercice d'application ) en coaching individualisé et grille d'évaluation ( suivi de la progression )

# **Moyens techniques :**

- Ordinateurs
- Connexion à Internet

# **Modalités d'évaluation :**

Pendant la formation : Travaux pratiques avec nos formateurs ( grille d'évaluation - suivi de la progression ) Après la formation : Système d'évaluation

**Modalités tarifaires : 2200€** (Pour tout besoin spécifique nous contacter

directement). Prises en charge possibles : éligible au CPF / par votre OPCO / Pôle Emploi / Région / en fonds propres

**Inscription** : Pour s'inscrire à la formation, veuillez contacter Yohan Sebastiampillai qui se chargera de vous envoyer par la suite le questionnaire pré-formation, qui fera office d'inscription à la formation.

Pour tous les stagiaires dont on estimera, dès l'entrée en formation, qu'une adaptation personnalisée du formateur est requise, nous enverrons, après le premier questionnaire de suivi, un questionnaire d'accompagnement qui aura pour but de mesurer les bénéfices de cette adaptation. Si une adaptation est requise ultérieurement, elle se fera spontanément, toujours accompagnée de l'envoi du questionnaire d'accompagnement.

*Lumos-52 rue ordener, Paris 75018 Tél :+33 6 18 25 47 99 – Mail :Yohan@agence-lumos.com Statut au capital de 500,00 € - SIRET 91147240500024 - RCS de Paris- Code APE 6201Z - TVA intracommunautaire : FR31911472405 Déclaration d'activité enregistrée sous le numéro auprès du préfet de région de Paris Cet enregistrement ne vaut pas agrément de l'Etat*

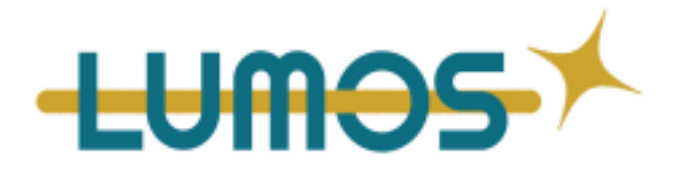

*Note : Si vous, ou l'un(e) de vos salarié(e)s, est une personne en situation de handicap, merci de contacter notre référent handicap, Mr Yohan Sebastiampillai à l'adresse mail : [yohan@agence-lumos.com](mailto:yohan@agence-lumos.com)*

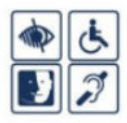

*Lumos-52 rue ordener, Paris 75018 Tél :+33 6 18 25 47 99 – Mail :Yohan@agence-lumos.com Statut au capital de 500,00 € - SIRET 91147240500024 - RCS de Paris- Code APE 6201Z - TVA intracommunautaire : FR31911472405 Déclaration d'activité enregistrée sous le numéro auprès du préfet de région de Paris Cet enregistrement ne vaut pas agrément de l'Etat*